Муниципальное бюджетное общеобразовательное учреждение города Коврова «Средняя общеобразовательная школа № 22 имени Героя Российской Федерации Сергеева Геннадия Николаевича»

#### **ПРИКАЗ**

#### Ковров

31.08.2023 г.

№ 99-од

### «Об организации горячего питания в школе на 2023-2024 учебный год»

В целях контроля над организацией горячего питания для учащихся МБОУ СОШ № 22 в 2023-2024 учебном году приказываю:

1. Организовать с 04.09.2023 года питание учащихся 1-11 классов по графику (приложение).

2. Классным руководителям 1-11 классов:

- провести разъяснительную работу с родителями о необходимости питания учащихся, в целях сохранения здоровья;
- обеспечить 100% охват учащихся горячим питанием;
- выявить учащихся, нуждающихся в льготном бесплатном питании;

- подготовить всю необходимую документацию и нести персональную ответственность за организацию питания обучающихся, как получающих бесплатное питание, так и питающихся за счет собственных средств;

- возложить ответственность на классных руководителей за соблюдение графика приема пищи учащихся и ведения табеля посещаемости завтраков.

3. Назначить ответственной за организацию горячего питания учащихся на 2023-2024 учебный год А.Д. Кузину.

4. Ответственность за порядок во время посещения столовой возложить на учителей, ведущих данный урок.

5. До 1 октября подготовить список на бесплатное питание детей из малообеспеченных семей с учетом трудного материального положения.

Ежемесячно отчитываться перед управлением образования о правильности расходования средств и о количественном составе питающихся.

6. Персональную ответственность за соблюдение законодательства об организации питания учащихся, контроль за полным и рациональным использованием средств, выделенных на питание учащихся оставляю за собой.

Директор школы:

И.Е.Гаврилова

Приложение к приказу<br>MEOУ COШ № 22<br>or 31.08.2023 г. № 99 -од

#### **ГРАФИК**

посещения школьной столовой для учащихся начальной школы

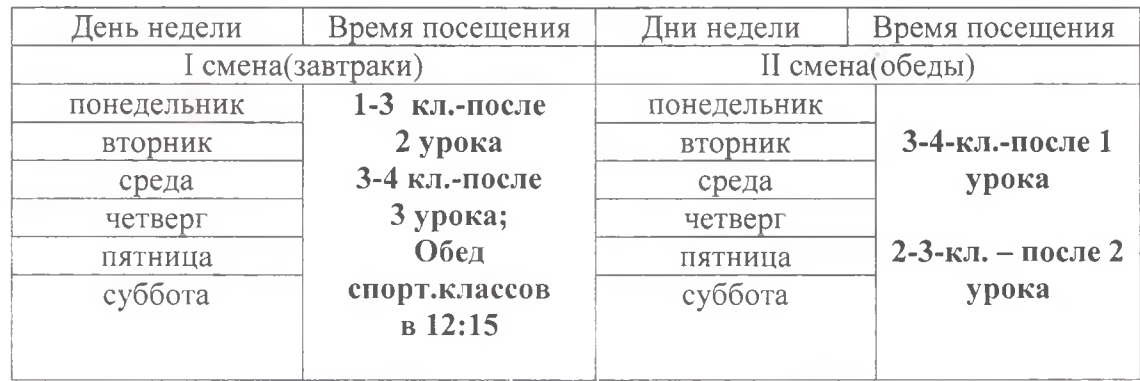

# БУФЕТ РАБОТАЕТ с 10:20 до 15:30 часов

## **ГРАФИК** питания учащихся 5-11 классов

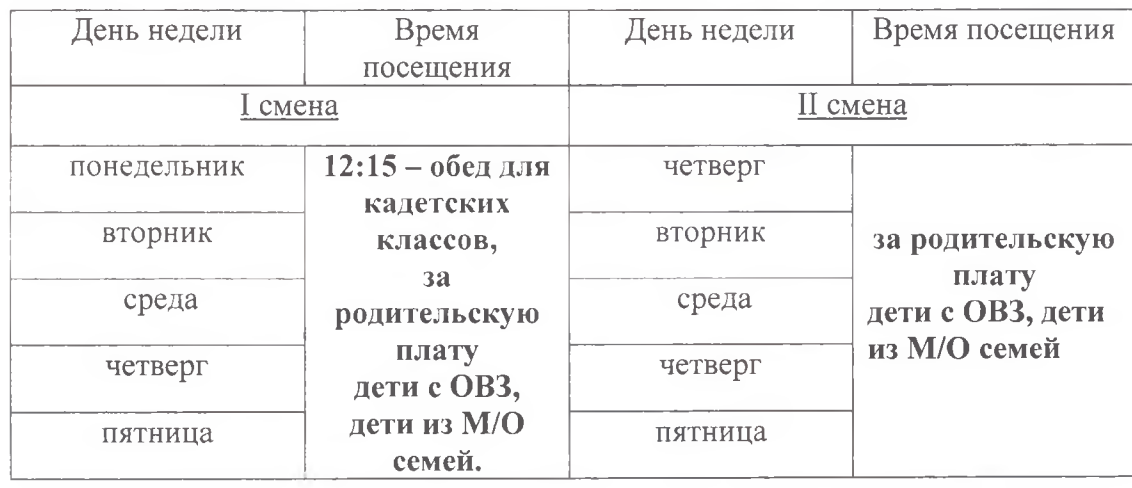